# GrafStat Ausgabe 2005 - Die wichtigsten Neuheiten

(Stand 15. September 2005)

## HTML-Fragebogen

## **Blocken aller Fragetypen (Kopplung)**

Die neue kommerzielle Version von GrafStat kann alle Fragetypen im HTML-Formular in geblockter Form darstellen. Dadurch bekommen Sie kompaktere und übersichtlichere Internet-Formulare.

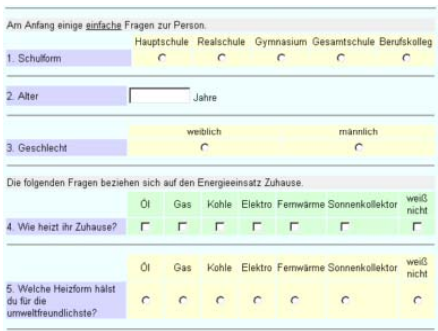

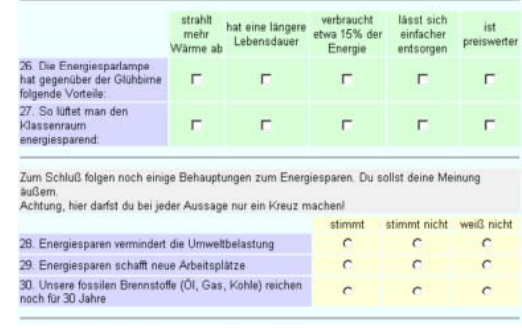

## **Drop-Down-Liste bei Auswahlfragen (Einfachwahl)**

Eine weitere Option zur Verminderung der Formulargröße bietet Ihnen die Drop-Down-Liste. Statt vieler Checkboxen erzeugen Sie nur ein einziges Drop-Down-Feld.

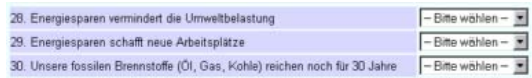

### **Formularfeldprüfungen**

Häufig haben Sie Fragen in Ihrem Fragebogen, auf die Sie unbedingt eine Antwort erwarten. Über eine Formularfeldprüfung erreichen Sie genau dieses Ziel. Für jede einzelne Frage dürfen Sie diese Option gezielt aktivieren. Der Fragebogen kann erst abgeschickt werden, wenn die Fragen beantwortet wurden. Darüber hinaus können Sie die Feldprüfung für bestimmte

Fragetypen noch konfigurieren. Legen Sie bei Mehrfachwahlen beispielsweise eine Mindest- und eine Höchstzahl der Antworten fest.

### **Option PDA**

Wenn Sie diese Option wählen, wird das HTML-Formular mit 300 Punkten Breite generiert und passt auch auf den Bildschirm eines Handheld-Computers. Wählen Sie dann noch kleine Schriftgrößen, so bekommen Sie gut optimierte PDA-Formulare.

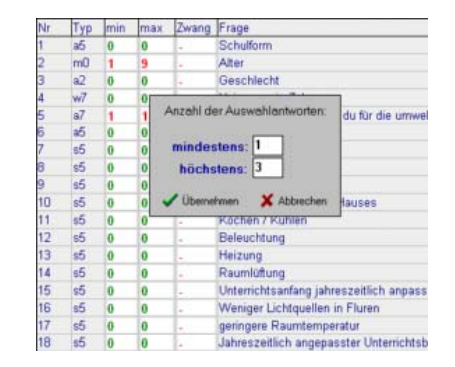

# Auswertung und Export

#### **Grundauswertung**

Die bekannten GrafStat-Filter für Auswertungen können Sie nun auch auf die Grundauswertung anwenden. Das kann unter Umständen eine beträchtliche Zeitersparnis bedeuten. Sie analysieren die Grunddaten der Befragung sehr schnell und übersichtlich in kompletten Listen und bekommen so einen nach selbst gewählten Kriterien gefilterten Überblick.

#### **Export**

Mit GrafStat Ausgabe 2005/2 können Sie den Datenexport auf vielfältige Weise steuern. Die kommerzielle Version kann die Antworten auf offene Fragen in die Exportdatei einfügen. Sie kann

statt der Buchstaben oder Zahlen auch die Antwortitems exportieren. Für die Auswertung mit anderen Tools bekommen Sie stark erweiterte Möglichkeiten.

Auch beim Export haben Sie die Option zur Filterung der Daten.

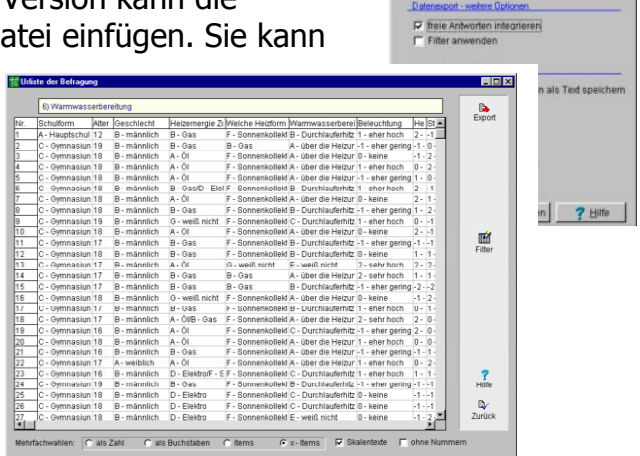

#### **Grafische Auswertung**

Die grafische Auswertung bietet einige neue Details. So können Sie die Zahlenwerte jetzt direkt in die Grafiken einsetzen.

Außerdem gibt es eine verbesserte Steuerung der Achsenbeschriftungen, die Sie jetzt z.B. mit Trennungen versehen oder ganz ausblenden können. Eine neue und anpassbare Farbpalette sorgt schon in der Grundeinstellung für eine angenehme Farbgestaltung.

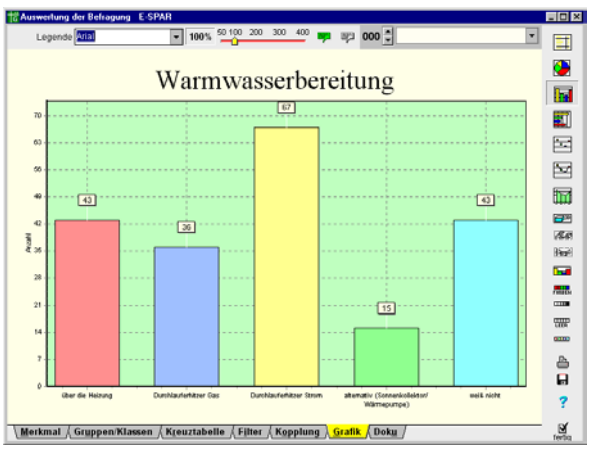

Uwe Diener September 2005